790a1a8df2525774421adc1fc96453f0e902bfb0

Факультет электроэнергетики и технического сервиса

(ФГБОУ ВО РГАЗУ)

# **РАБОЧАЯ ПРОГРАММА**

# дисциплины

# **ТРАКТОРЫ И АВТОМОБИЛИ**

Направление подготовки 35.03.06 Агроинженерия

Профиль «Эксплуатация и ремонт агротехнических систем»

Форма обучения заочная

Квалификация бакалавр

Курс 4

Балашиха 2021

Рассмотрена и рекомендована к использованию кафедрой эксплуатации и технического сервиса машин (протокол № 5 от «25» января 2021 г.), методической комиссией факультета электроэнергетики и технического сервиса (протокол № 3 от «09» февраля 2021 г.)

**Составитель:** А. С. Сметнев, к.т.н., доцент кафедры эксплуатации и технического сервиса машин

# **Рецензенты:**

внутренняя рецензия А. В. Ферябков, доцент кафедры эксплуатации и технического сервиса машин;

внешняя рецензия Н. Ю. Баикина генеральный директор АО «Тульская Нива»

Рабочая программа дисциплины «Тракторы и автомобили» разработана в соответствии с учебным планом по направлению подготовки 35.03.06 Агроинженерия, профиль «Экмплуатация и ремонт агротехнических систем»

### **1. Цели и задачи дисциплины:**

Цель – дать будущим специалистам знания по конструкции, основам теории, расчёту и испытаниям тракторов и автомобилей, необходимые для эффективной эксплуатации этих машин в агропромышленном производстве.

Задачи дисциплины:

- Обеспечение эффективного использования сельскохозяйственной техники и технологического оборудования для производства сельскохозяйственной продукции.

- Организация работы по повышению эффективности сельскохозяйственной техники и оборудования.

## **2. Перечень планируемых результатов обучения по дисциплине, соотнесенных с планируемыми результатами освоения образовательной программы.**

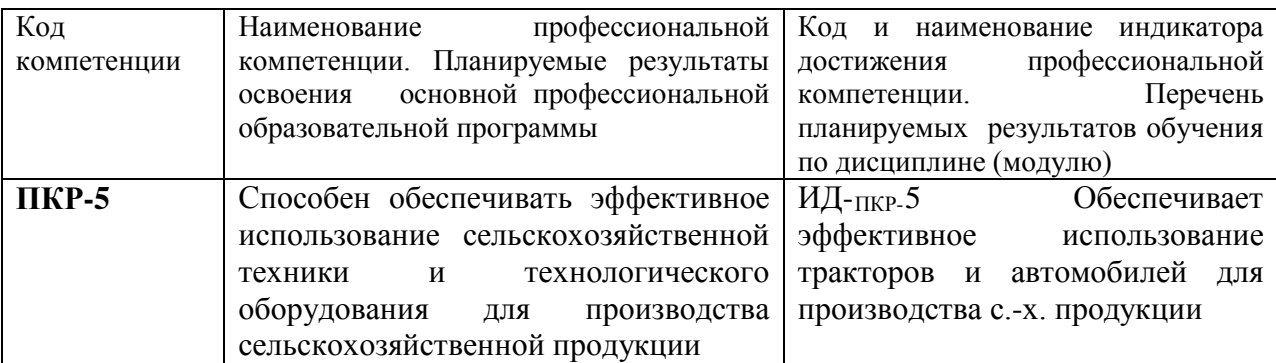

### **2.1 Рекомендуемые профессиональные компетенции**

Процесс изучения дисциплины (модуля) направлен на формирование у выпускника профессиональных компетенций (ПК). Профессиональные компетенции формируются на основе профессиональных стандартов. В данном пункте компетенции указываются в соответствии с ФГОС ВО и ПООП. Компетенции, приведенные во ФГОС ВО, являются **обязательными.**

### **3. Место дисциплины в структуре образовательной программы:**

Дисциплина «Тракторы и автомобили» для студентов, обучающихся по программе подготовки бакалавра направления 35.03.06 Агроинженерия относится к части дисциплин формируемой участниками образовательных отношений, изучается на 3 курсе.

Изучение дисциплины «Сельскохозяйственные машины» базируется на «входных» знаниях, умениях и готовностях обучающихся, формируемых в результате освоения в качестве предшествующих дисциплин таких, как:

- Математика;
- Физика;
- Химия;
- Материаловедение и технология конструкционных материалов;
- Теплотехника;
- Гидравлика;
- Теоретическая механика;
- Сопротивление материалов;
- Теория механизмов и машин;
- Топливо и смазочные материалы.

Освоение дисциплины «Тракторы и автомобили» необходимо для освоения последующих дисциплин: техническое обслуживание и подготовка машин к эксплуатации; организация и технология технического сервиса на предприятиях АПК; особенности технического сервиса оборудования и импортной техники.

## **4. Объем дисциплины (модуля) в зачетных единицах с указанием количества академических часов, выделенных на контактную работу обучающихся с преподавателем (по видам учебных занятий) и на самостоятельную работу обучающихся**

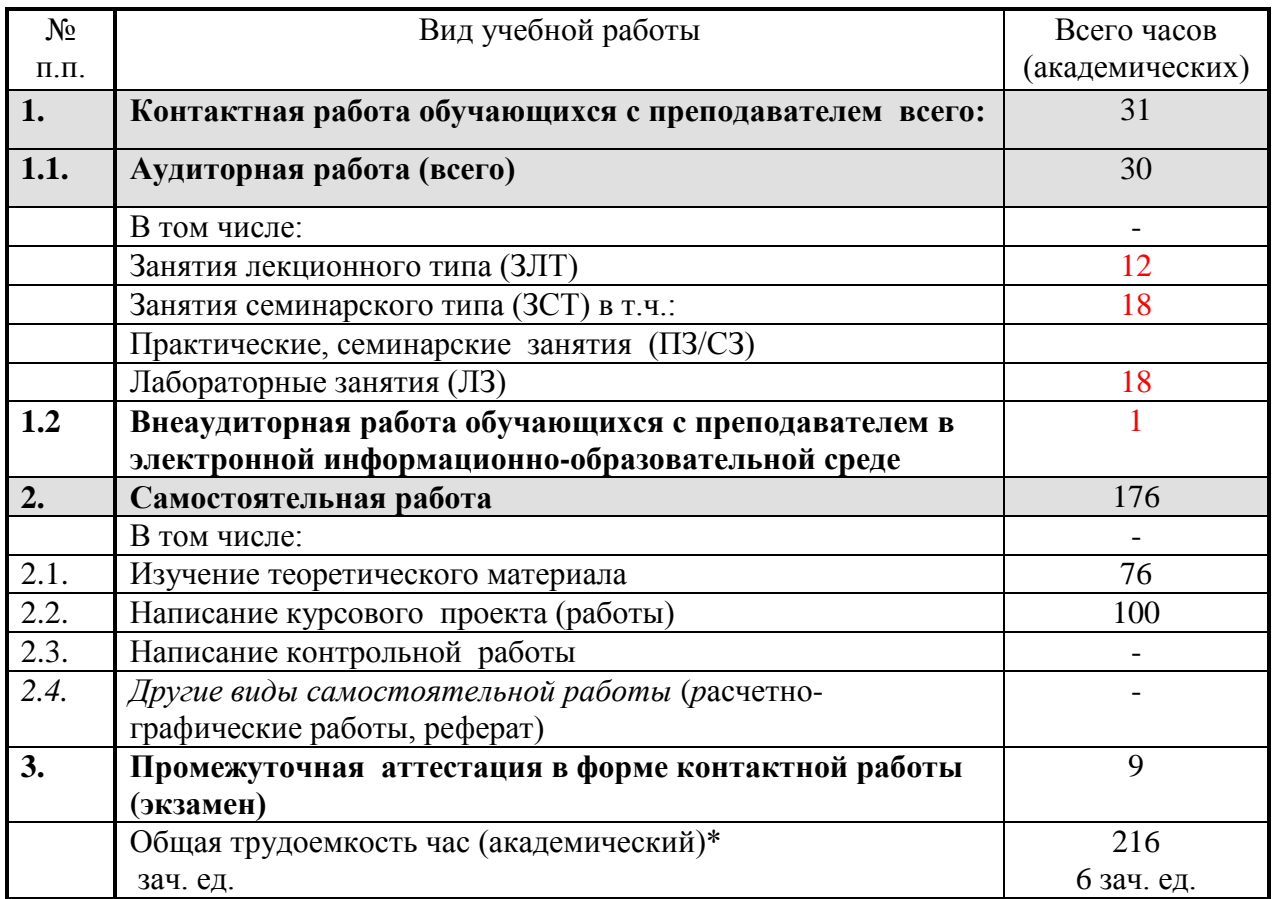

# **5. Содержание дисциплины, структурированное по темам с указанием отведенного на них количества академических часов и видов учебных занятий.**

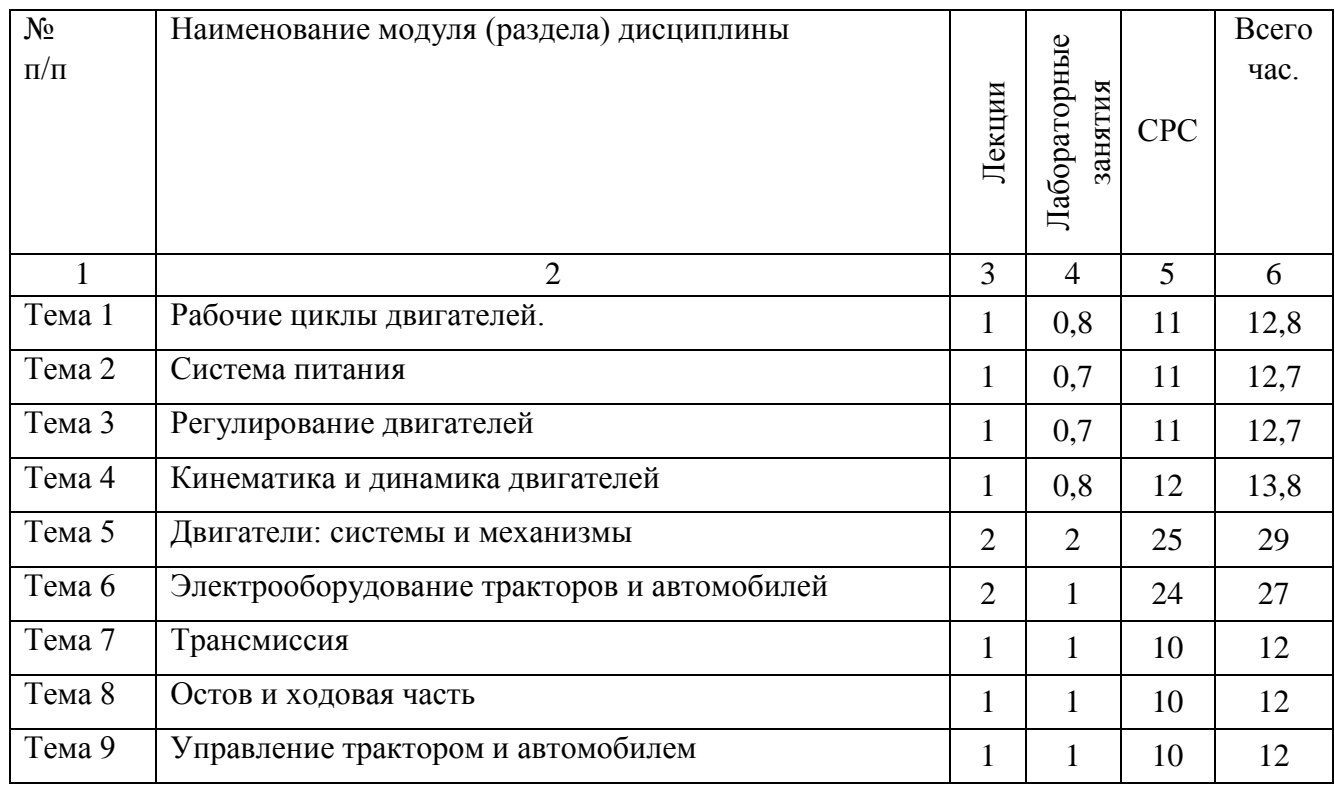

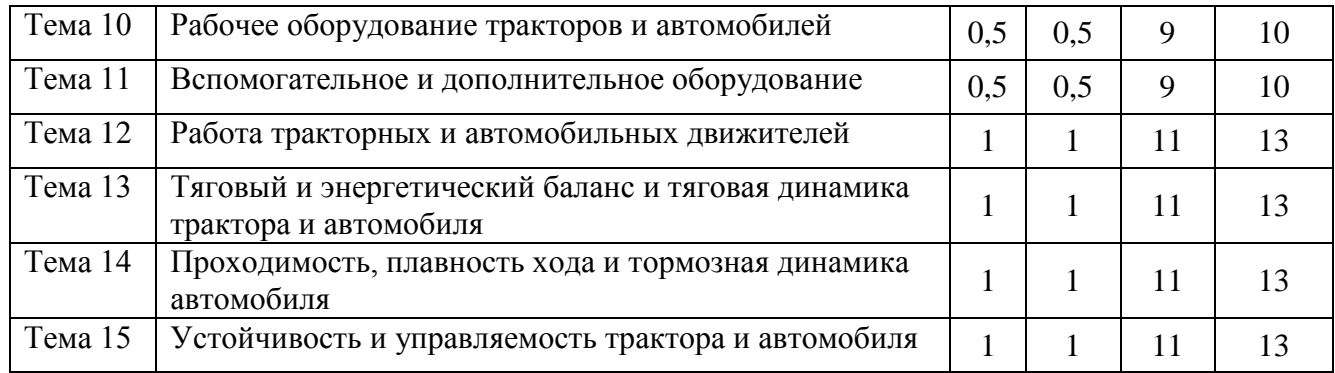

**6. Фонд оценочных средств для проведения текущего контроля и промежуточной аттестации обучающихся по дисциплине.**

**6.1 Паспорт фонда оценочных средств по дисциплине «Надежность и ремонт машин»:**

|                                   |                                                                  |                                                                                                    |                                       |              | Вид и форма      |
|-----------------------------------|------------------------------------------------------------------|----------------------------------------------------------------------------------------------------|---------------------------------------|--------------|------------------|
| Код и наименование<br>компетенции | Коди<br>наименовани<br>е индикатора<br>достижения<br>компетенции | Планируемые<br>результаты<br>обучения (ПРО)<br>соотнесенные с<br>индикаторами<br>достижения<br>компетенций | Наименовани<br>е оценочных<br>средств |              | аттестации       |
|                                   |                                                                  |                                                                                                    |                                       | Вид и форма  | компетенции на   |
|                                   |                                                                  |                                                                                                    |                                       | контроля     | основе ее        |
|                                   |                                                                  |                                                                                                    |                                       | $\Pi$ PO     | индикаторов      |
|                                   |                                                                  |                                                                                                    |                                       | Текущий      | Промежуточна     |
|                                   |                                                                  |                                                                                                    |                                       | контроль     | я аттестация     |
|                                   |                                                                  |                                                                                                    |                                       | (опрос;      | (экзамен; зачет; |
|                                   |                                                                  |                                                                                                    |                                       | собеседовани | защита           |
|                                   |                                                                  |                                                                                                    |                                       | е; рецензия; | курсовой         |
|                                   |                                                                  |                                                                                                    |                                       | выступление  | работы           |
|                                   |                                                                  |                                                                                                    |                                       | с докладом и | (проекта);       |
|                                   |                                                                  |                                                                                                    |                                       | тд.)         | защита отчета    |
|                                   |                                                                  |                                                                                                    |                                       |              | по практике;     |
|                                   |                                                                  |                                                                                                    |                                       |              | защита отчета    |
|                                   |                                                                  |                                                                                                    |                                       |              | по НИР и др.)    |
| ПКР-5 Способен                    | ИД- <sub>ПКР-</sub> 5                                            | Знать:                                                                                                    | Задача                                | Опрос на     | Экзамен          |
| обеспечивать                      | Обеспечивае                                                      | механизированн                                                                                             | (практическо                          | лабораторных | защита           |
| эффективное                       | T                                                                | ые                                                                                                    | е задание),                           | работах,     | курсовой         |
| использование                     | эффективное                                                      | технологические                                                                                            | тест,                                 | решение      | работы           |
| сельскохозяйственн                | использовани                                                     | процессы                                                                                                   | лабораторная                          | тестов       |                  |
| ой техники и                      | е тракторов и                                                    | возделывания с.-                                                                                           | работа,                               | различной    |                  |
| технологического                  | автомобилей                                                      | х. культур,                                                                                                | курсовая                              | сложности в  |                  |
| оборудования для                  | ДЛЯ                                                              | уборки и                                                                                                   | работа                                | ЭИОС.        |                  |
| производства                      | производства                                                     | послеуборочной                                                                                             |                                       |              |                  |
| сельскохозяйственн                | $C.-X.$                                                          | обработки                                                                                                  |                                       |              |                  |
| ой продукции                      | продукции                                                        | урожая;                                                                                                    |                                       |              |                  |

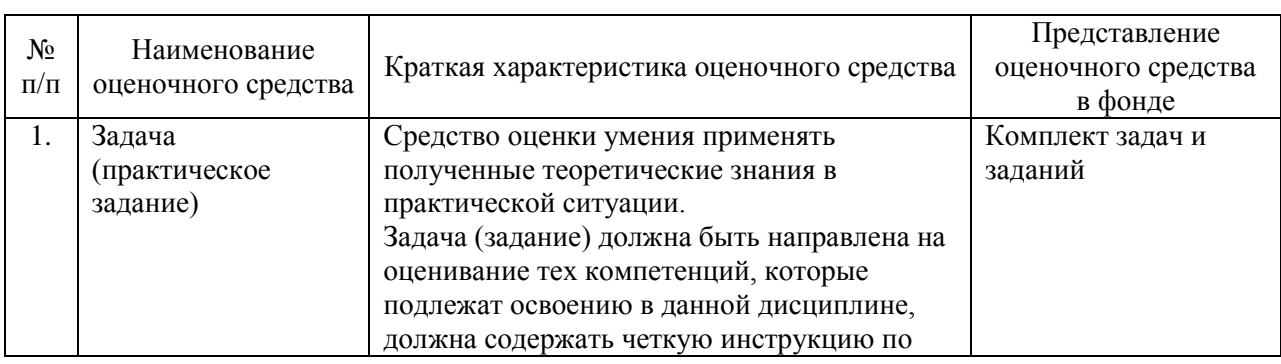

## **6.2 Краткая характеристика оценочных средств**

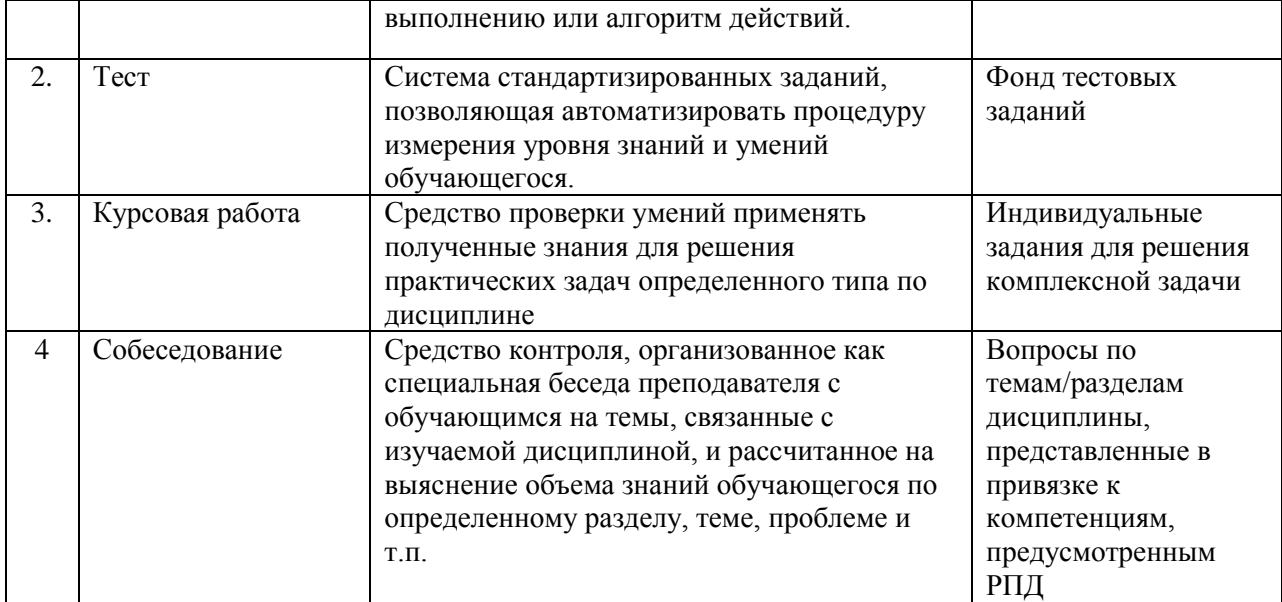

# **6.3 Критерии и шкалы для интегрированной оценки уровня сформированности компетенций**

# **Оценки сформированности компетенций при сдаче экзамена**

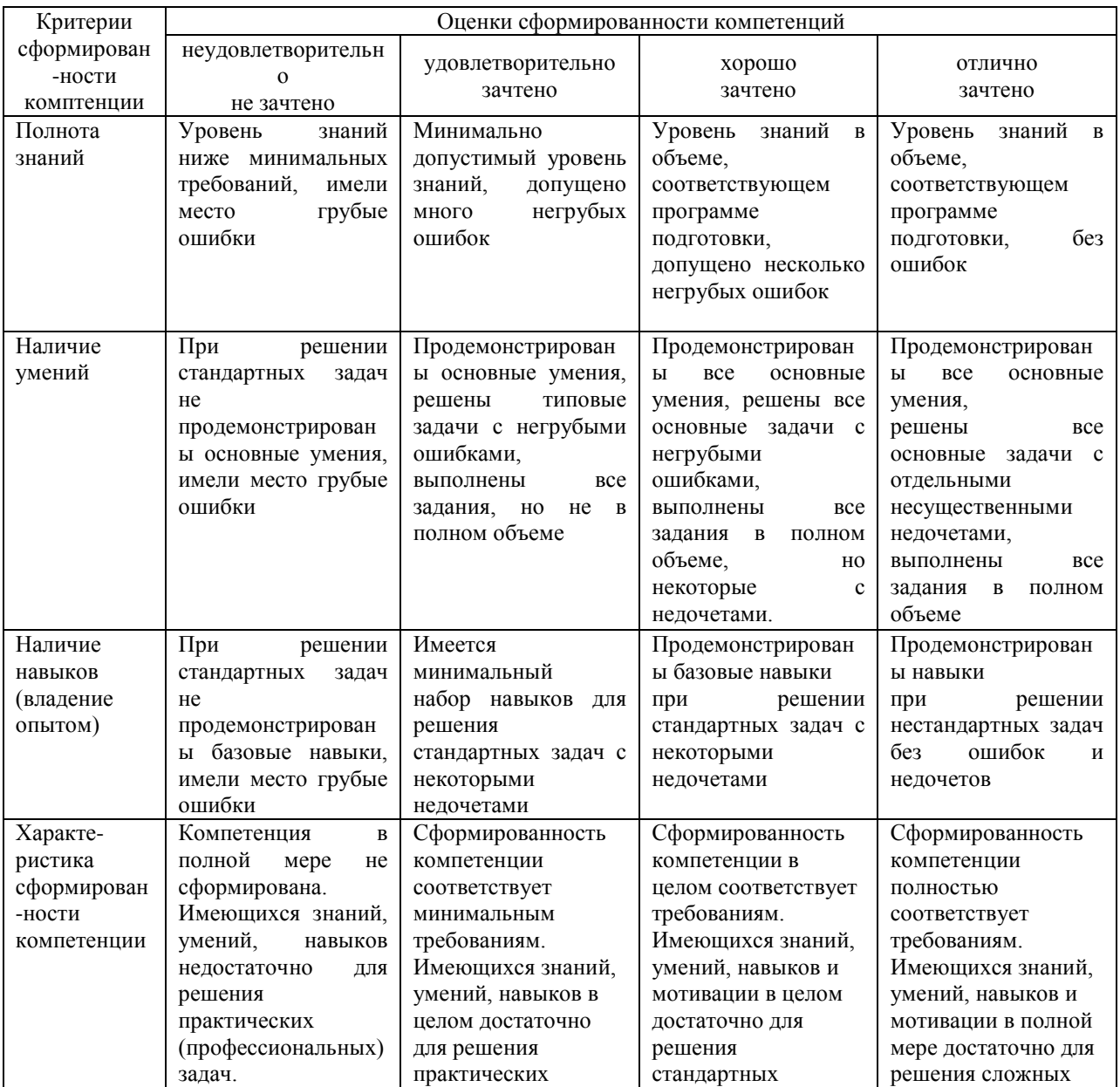

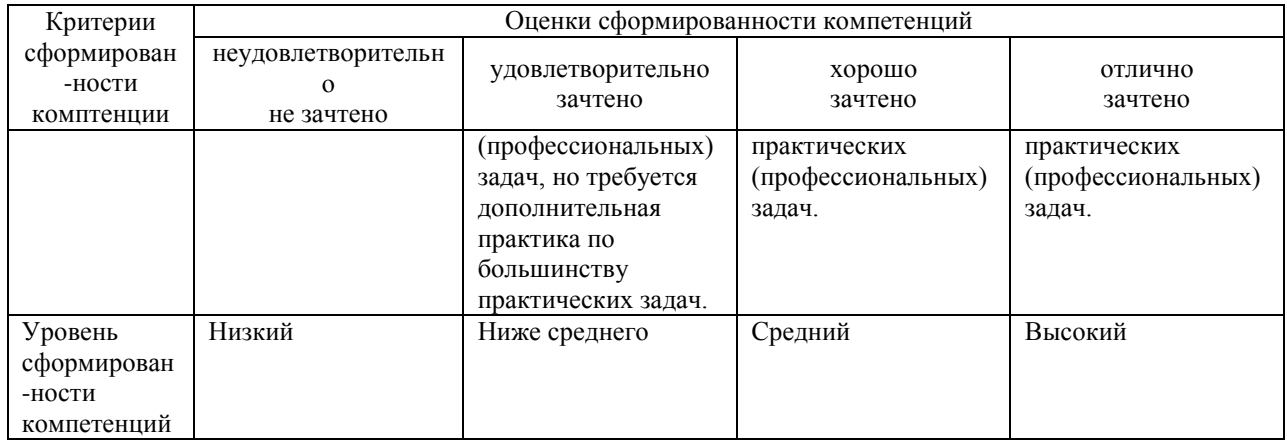

## **6.4 Типовые контрольные задания или иные оценочные материалы, для оценки сформированности компетенций, характеризующих этапы формирования компетенций в процессе освоения образовательной программы.**

#### **1) Задачи (практическое задание):**

Задание 1: Рассчитать номинальную мощность двигателя.

Задание 2: Рассчитать основные рабочие скорости трактора.

Задание 3: Рассчитать передаточные числа трансмиссии и коробки передач..

#### **2) Тесты:**

#### **Примеры тестовых заданий, выполненных в программе «GIFT»:**

1. Система ДВС применяемая для уменьшения трения между деталями:

а) система питания; б) система охлаждения; в) cистема смазки; г) cистема зажигания;

д) cистема пуска

2. Устройство, предназначенное для дозирования топлива в дизельном двигателе:

а) распылитель; б) форсунка; в) подкачивающая помпа; г) плунжерная пара.

3. Тракторы, предназначенные для работы на чайных плантациях, в горном земледелии и на болотах:

а) общего назначения; б) специальные; в) универсально-пропашные; г) транспортные.

4. Механизм, применяемый на тракторе (автомобиле) для изменения силы тяги на ведущих колесах, изменения скорости, направления движения и остановок при работающем двигателе:

а) дифференции; б) тормоз; в) коробка передач; г) рулевое управление.

5. . К какому классу тракторов по тяговому усилию относится трактор ЛТЗ-155: а) 0.9; б) 3; в) 2

6. Укажите формулу для определения рабочего объема в цилиндре:  $\frac{12}{9}$ π

a) 
$$
V_{\alpha} = V_h + V_c
$$
; 6)  $V_h = \frac{\pi a}{4}$ . \n, B)  $V_{\alpha} = 10^{-3} V_n L$ 

7. Что оценивается октановым числом?:

а) детонационная стойкость топлива; б) испаряемость топлива;

 в )самовоспламеняемость топлива. 1. Система ДВС применяемая для уменьшения трения между деталями:

а) система питания; б) система охлаждения; в) cистема смазки; г) cистема зажигания;

д) cистема пуска

2. Устройство, предназначенное для дозирования топлива в дизельном двигателе:

а) распылитель; б) форсунка; в) подкачивающая помпа; г) плунжерная пара.

3. Тракторы, предназначенные для работы на чайных плантациях, в горном земледелии и на болотах:

а) общего назначения; б) специальные; в) универсально-пропашные; г) транспортные.

4. Механизм, применяемый на тракторе (автомобиле) для изменения силы тяги на ведущих колесах, изменения скорости, направления движения и остановок при работающем двигателе:

а) дифференции; б) тормоз; в) коробка передач; г) рулевое управление.

5. . К какому классу тракторов по тяговому усилию относится трактор ЛТЗ-155: а) 0.9; б) 3; в) 2

6. Укажите формулу для определения рабочего объема в цилиндре: a)  $V_a = V_h + V_c$ ; 6)  $V_h = \frac{\pi d^2 S}{4}$ . ; b)  $V_a = 10^{-3} V_n L$ 

7. Что оценивается октановым числом?:

а) детонационная стойкость топлива; б) испаряемость топлива;

в) самовоспламеняемость топлива.

### **3) Курсовая работа**

Задание и порядок выполнения курсовой работы размещены в методических указаниях по изучению дисциплины и выполнению курсовой работы.

### **4) Собеседование:**

1. Объясните принцип устройства четырехтактного двигателя с принудительным воспламенением горючей смеси от электрической искры и опишите процессы, протекающие в цилиндрах.

2. Опишите процессы, протекающие в четырехтактном дизеле за полный цикл работы.

3. Опишите процессы, протекающие в двухтактном двигателе внутреннего сгорания (ДВС) за полный цикл его работы.

4. Опишите процессы, протекающие в четырехтактном ДВС с принудительным воспламенением горючей смеси от электрической искры.

5. Опишите процессы, протекающие в четырехтактном дизеле.

6. Каковы преимущества и недостатки дизелей и двигателей с принудительным воспламенением горючей смеси от электрической искры.

7.Опишите способы смесеобразования в дизелях. Преимущества и недостатки различных способов смесеобразования.

8. Из каких материалов изготавливаются поршни автотракторных двигателей? Основные свойства этих материалов.

9. Как изменяется зазор между цилиндром и поршнем в различных сечениях поршня?

10. Как обеспечивается подвод смазки к коренным и шатунным шейкам коленчатого вала?

11. Каковы конструктивные особенности поршневых колец современных дизелей, и какие конструктивные мероприятия предусматриваются для увеличения их долговечности?

12. Каковы особенности устройствакривошипно-шатунного механизма (KШM) Vобразных ДВС?

13. Из каких соображений выбирается форма объёма пространства сжатия(камеры сжатия) у двигателей с искровым зажиганием и дизелей?

14. Какие требования предъявляются к форме камер сжатия у современных двигателей?

15. Приведите требования, предъявляемые к шатунам автомобильных и тракторных двигателей. Из какого материала они изготавливаются?

16. Опишите конструкцию и материал современных вкладышей шатунных и коренных подшипников автотракторных двигателей.

17. Приведите схемы газораспределения двухтактных двигателей.

18. Из каких материалов изготавливаются клапаны, направляющие втулки клапанов? Основные требования к этим материалам и их свойства.

19. Из каких материалов выполняются распределительные валы и толкатели газораспределительного механизма? Какой термообработке они подвергаются?

20. Выполните схему и объясните назначение и работу декомпрессионного устройства дизеля.

# **6.5 Требования к процедуре оценивания текущего контроля и промежуточной аттестации по дисциплине.**

Система оценивания результатов обучения студентов в университете подразумевает проведение текущего контроля успеваемости и промежуточной аттестации в соответствии с утвержденными в установленном порядке учебными планами по направлениям подготовки.

Для текущего контроля знаний и промежуточной аттестации обучающихся на соответствие их персональных достижений поэтапным требованиям соответствующих основных профессиональных образовательных программ создаются фонды оценочных средств, позволяющие оценить сформированность компетенций.

Текущий контроль предусматривает систематическую проверку качества полученных студентами знаний, умений и навыков по всем изучаемым дисциплинам (модулям).

Формы текущего контроля знаний в межсессионный период:

− модульно-рейтинговая система с использованием тестовых инструментов информационной образовательной среды (на платформе дистанционного обучения);

− собеседование;

− письменный опрос.

Устное собеседование проводится в межсессионный период или в период лабораторно-экзаменационной сессии до сдачи зачета или экзамена по соответствующей дисциплине.

Контрольные задания по дисциплине выполняется студентами в межсессионный период с целью оценки результатов их самостоятельной учебной деятельности.

Формы текущего контроля знаний на учебных занятиях:

− опрос на лабораторных работах,

− решение тестов различной сложности в ЭИОС,

Помимо перечисленных форм, могут быть установлены другие формы текущего контроля знаний студентов. Перечень форм текущего контроля знаний, порядок их проведения, используемые инструменты и технологии, критерии оценивания отдельных форм текущего контроля знаний устанавливаются преподавателем, ведущим дисциплину, и фиксируются в рабочей программе дисциплины.

Промежуточная аттестация предназначена для объективного подтверждения и оценивания достигнутых результатов обучения после завершения изучения дисциплины (модуля), прохождения практики, выполнения курсовой работы (проекта), а также для оценивания эффективности организации учебного процесса.

Формы промежуточной аттестации:

– экзамен.

Экзамен проводится в формах: тестирования, в том числе и компьютерного, устного и письменного опроса, по тестам или билетам, в соответствии с программой учебной дисциплины (модуля).

Рекомендуемые формы проведения Экзамена:

– устный экзамен по билетам;

– письменный экзамен по вопросам, тестам;

– компьютерное тестирование.

**7. Материально-техническое обеспечение, необходимое для осуществления образовательного процесса по дисциплине.**

## **7.1. Перечень учебных аудиторий для проведения учебных занятий, оснащенных оборудованием и техническими средствами обучения по дисциплине.**

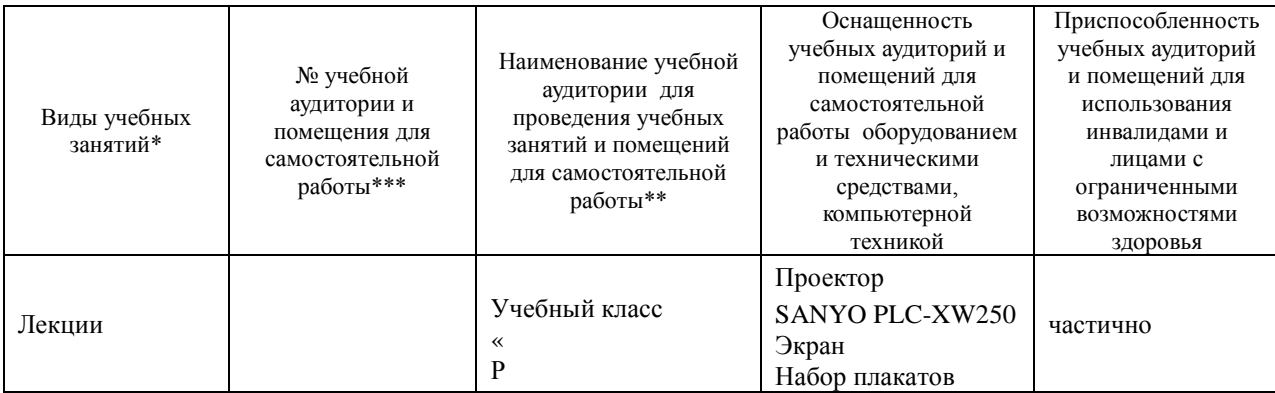

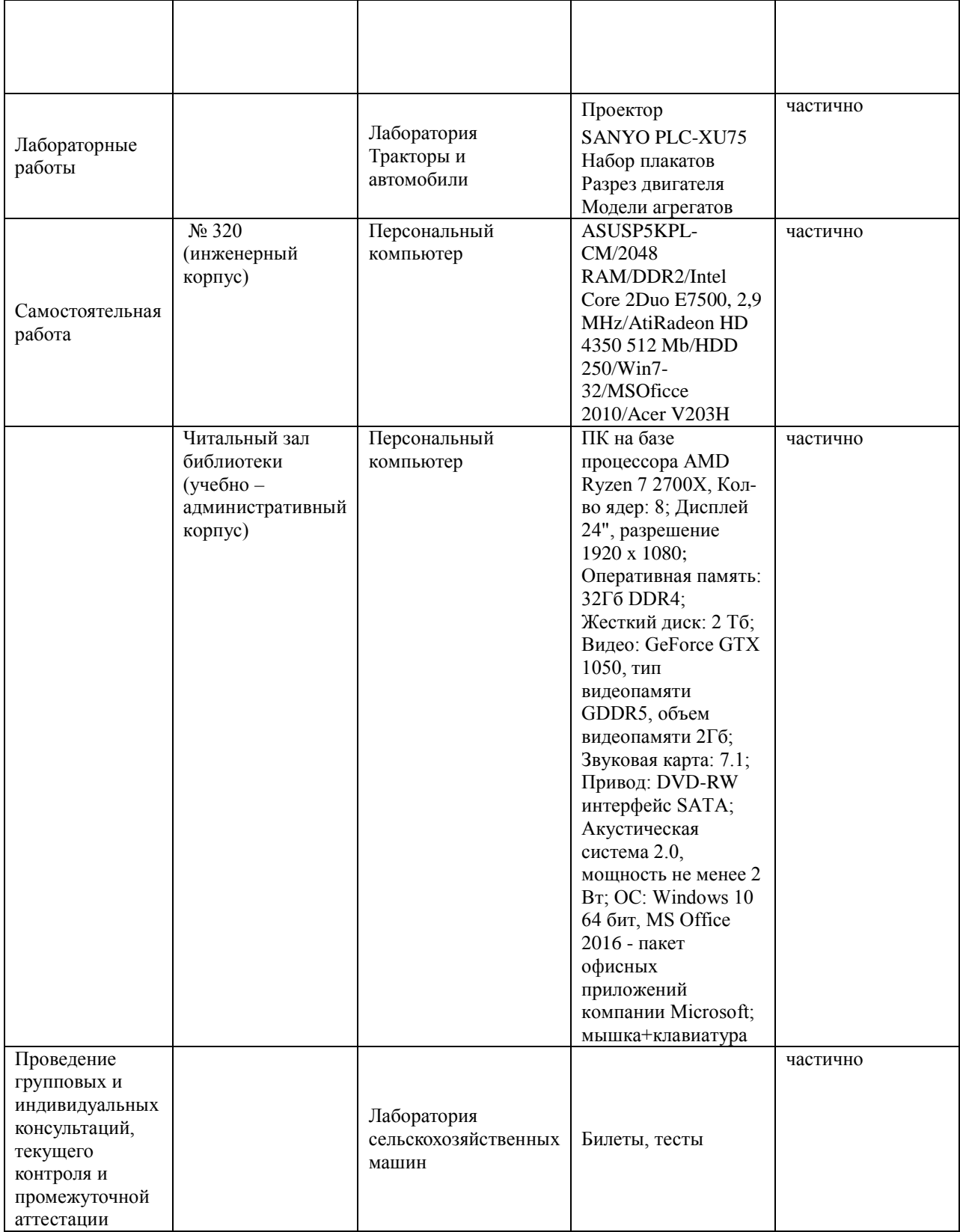

**8. Перечень лицензионного программного обеспечения и информационных справочных систем**

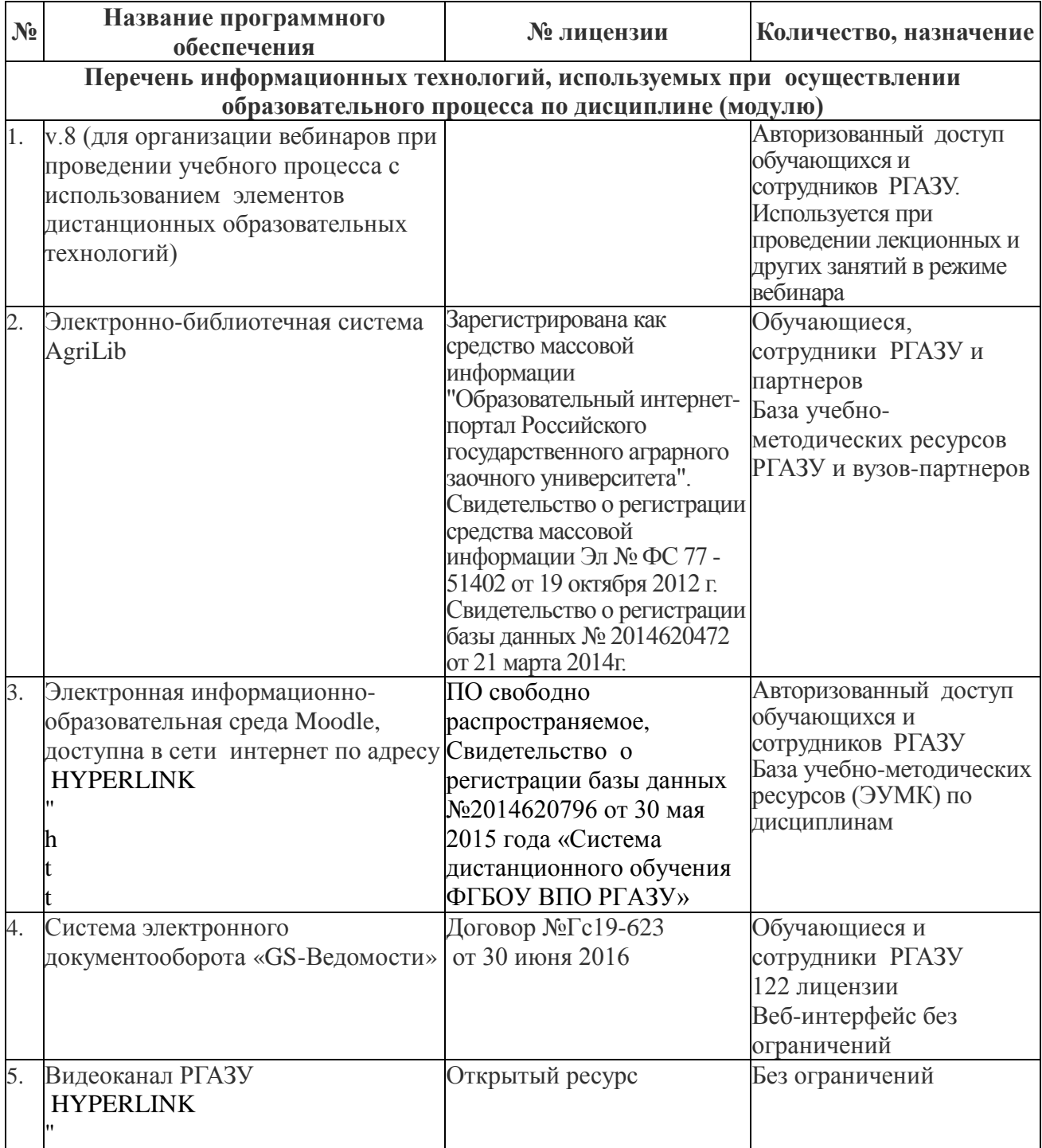

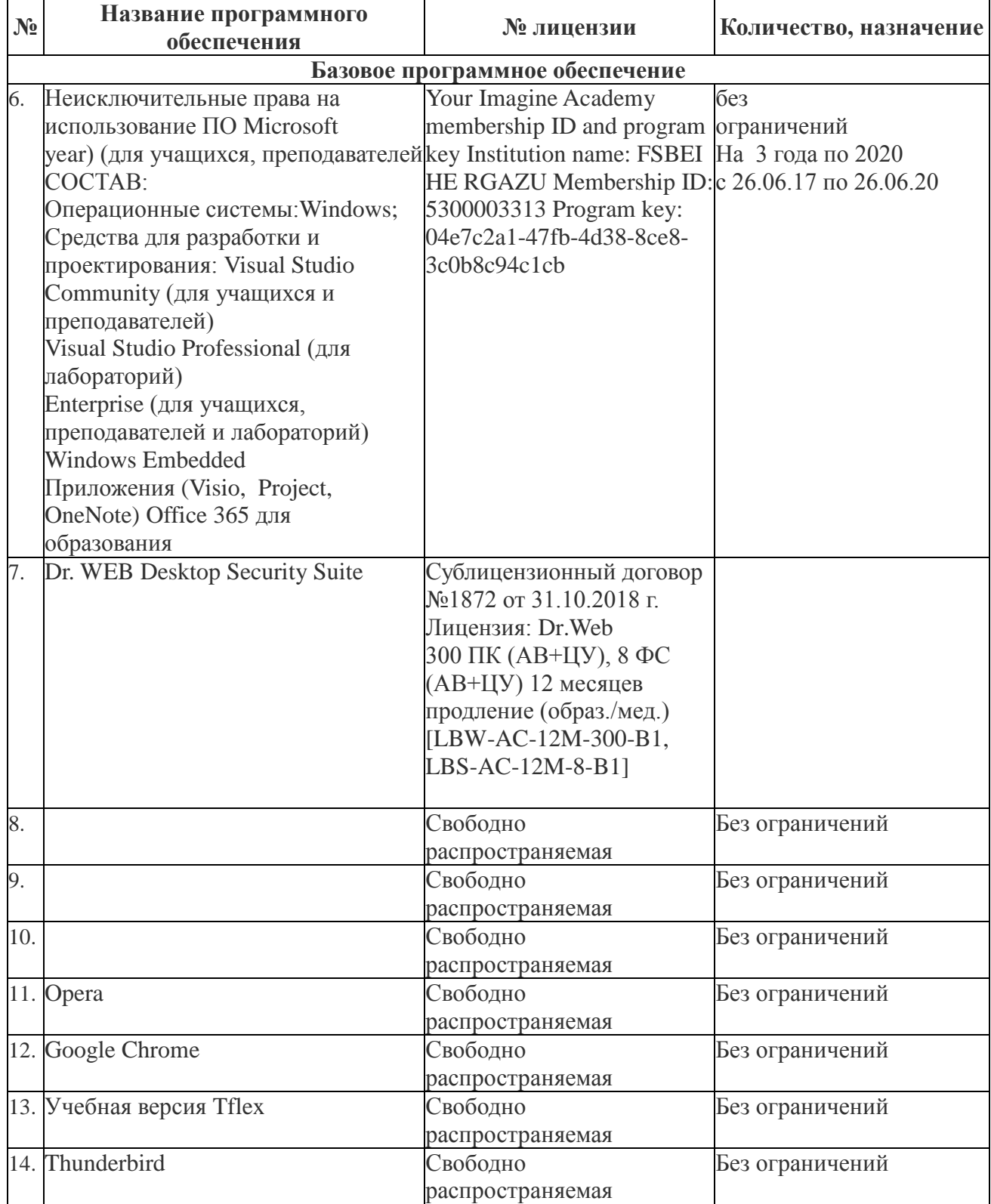

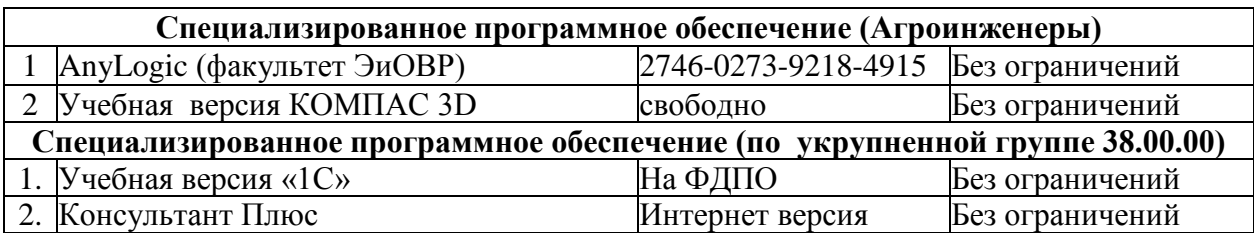

# **9. Перечень учебно-методического обеспечения по дисциплине (модулю)**

**1.** Тракторы и автомобили: Методические указания по изучению дисциплины и задание для курсовой работы/ Рос.гос.аграр.заоч.ун-т; Сост. В.П.Мороз, А.С. Сметнев, Ю.Б.Юдин, Балашиха., 2018

## **9.1. Перечень основной учебной литературы:**

1. Конструкция тракторов и автомобилей : учебное пособие / О.И. Поливаев, О.М. Костиков, А.В. Ворохобин, О.С. Ведринский ; под редакцией О.И. Поливаева. — Санкт-Петербург : Лань, 2013. — 288 с. — ISBN 978-5-8114-1442-0. — Текст : электронный // Электронно-библиотечная система «Лань» : [сайт]. — URL:

https://e.lanbook.com/book/13014 (дата обращения: 03.12.2019). — Режим доступа: для авториз. пользователей.

2. Поливаев, О.И. Теория трактора и автомобиля : учебник / О.И. Поливаев, В.П. Гребнев, А.В. Ворохобин. — Санкт-Петербург : Лань, 2016. — 232 с. — ISBN 978-5-8114-2033-9. — Текст : электронный // Электронно-библиотечная система «Лань» : [сайт]. — URL: https://e.lanbook.com/book/72994 (дата обращения: 03.12.2019). — Режим доступа: для авториз. пользователей.

3. Поливаев, О.И. Испытание сельскохозяйственной техники и энергосиловых установок : учебное пособие / О.И. Поливаев, О.М. Костиков. — 2-е изд., стер. — Санкт-Петербург : Лань, 2017. — 280 с. — ISBN 978-5-8114-2108-4. — Текст : электронный // Электроннобиблиотечная система «Лань» : [сайт]. — URL: https://e.lanbook.com/book/90151 (дата обращения: 03.12.2019). — Режим доступа: для авториз. пользователей.

4. Поливаев, О.И. Электронные системы управления автотракторных двигателей : учебное пособие / О.И. Поливаев, О.М. Костиков, О.С. Ведринский. — 2-е изд., стер. — Санкт-Петербург : Лань, 2017. — 200 с. — ISBN 978-5-8114-2219-7. — Текст : электронный // Электронно-библиотечная система «Лань» : [сайт]. — URL:

https://e.lanbook.com/book/95162 (дата обращения: 03.12.2019). — Режим доступа: для авториз. пользователей.

5. Уханов, А.П. Конструкция автомобилей и тракторов : учебник / А.П. Уханов, Д.А. Уханов, В.А. Голубев. — 3-е изд., стер. — Санкт-Петербург : Лань, 2019. — 188 с. — ISBN 978-5-8114-4582-0. — Текст : электронный // Электронно-библиотечная система «Лань» : [сайт]. — URL: https://e.lanbook.com/book/122188 (дата обращения: 03.12.2019). — Режим доступа: для авториз. пользователей.

6. Курасов, В.С.Тракторы и автомобили, применяемые в сельском хозяйстве: учебное пособие/В.С.Курасов,Е.И.Трубилин,А.И.Тришев.- Краснодар: Кубанский ГАУ, 2011.– 132с. - Текст: электронный // Электронно-библиотечная система "AgriLib": сайт. – Балашиха, 2012. – URL :http://ebs.rgazu.ru/index.php?q=node/473.-Режим доступа:для зарегистр.пользователей.

# **9.2. Перечень дополнительной учебной литературы**

1. Кузов современного автомобиля: материалы, проектирование и производство : учебное пособие / Г.В. Пачурин, С.М. Кудрявцев, Д.В. Соловьев, В.И. Наумов ; под общей редакцией Г.В. Пачурина. — 4-е изд., стер. — Санкт-Петербург : Лань, 2018. — 316 с. — ISBN 978-5-8114-2154-1. — Текст : электронный // Электронно-библиотечная система «Лань» : [сайт]. — URL: https://e.lanbook.com/book/107953 (дата обращения: 03.12.2019). — Режим доступа: для авториз. пользователей.

2. Технология механизированных работ в сельском хозяйстве : учебник / Л.И. Высочкина, М.В. Данилов, И.В. Капустин, Д.И. Грицай. — Санкт-Петербург : Лань, 2020. — 288 с. — ISBN 978-5-8114-3807-5. — Текст : электронный // Электронно-библиотечная система «Лань» : [сайт]. — URL: https://e.lanbook.com/book/126919 (дата обращения: 03.12.2019). — Режим доступа: для авториз. пользователей.

3. Современные почвообрабатывающие машины: регулировка, настройка и эксплуатация : учебное пособие / А.Р. Валиев, Б.Г. Зиганшин, Ф.Ф. Мухамадьяров [и др.]. — Санкт-Петербург : Лань, 2019. — 264 с. — ISBN 978-5-8114-4550-9. — Текст : электронный // Электронно-библиотечная система «Лань» : [сайт]. — URL: https://e.lanbook.com/book/125707 (дата обращения: 03.12.2019). — Режим доступа: для авториз. пользователей.

4. Сафиуллин, Р.Н. Электротехника и электрооборудование транспортных средств :

учебное пособие / Р.Н. Сафиуллин, В.В. Резниченко, М.А. Керимов ; под редакцией Р.Н. Сафиуллина. — Санкт-Петербург : Лань, 2019. — 400 с. — ISBN 978-5-8114-3280-6. — Текст : электронный // Электронно-библиотечная система «Лань» : [сайт]. — URL: https://e.lanbook.com/book/111894 (дата обращения: 03.12.2019). — Режим доступа: для авториз. пользователей.

5. Сафиуллин, Р.Н. Конструкция, расчет и эксплуатационные свойства транспортных и транспортно-технологических машин : учебник / Р.Н. Сафиуллин, М.А. Керимов, Д.Х. Валеев. — Санкт-Петербург : Лань, 2019. — 484 с. — ISBN 978-5-8114-3671-2. — Текст : электронный // Электронно-библиотечная система «Лань» : [сайт]. — URL: https://e.lanbook.com/book/113915 (дата обращения: 03.12.2019). — Режим доступа: для авториз. пользователей.

6. Сафиуллин, Р.Н. Системы автоматизации контроля движения на автомобильном транспорте : монография / Р.Н. Сафиуллин, В.В. Резниченко, А.Ф. Калюжный ; под редакцией Р.Н. Сафиуллина. — Санкт-Петербург : Лань, 2019. — 516 с. — ISBN 978-5- 8114-3655-2. — Текст : электронный // Электронно-библиотечная система «Лань» : [сайт]. — URL: https://e.lanbook.com/book/125711 (дата обращения: 03.12.2019). — Режим доступа: для авториз. пользователей.

### **9.4 Перечень современных профессиональных баз данных и информационных справочных систем, необходимых для освоения дисциплины (модуля)**

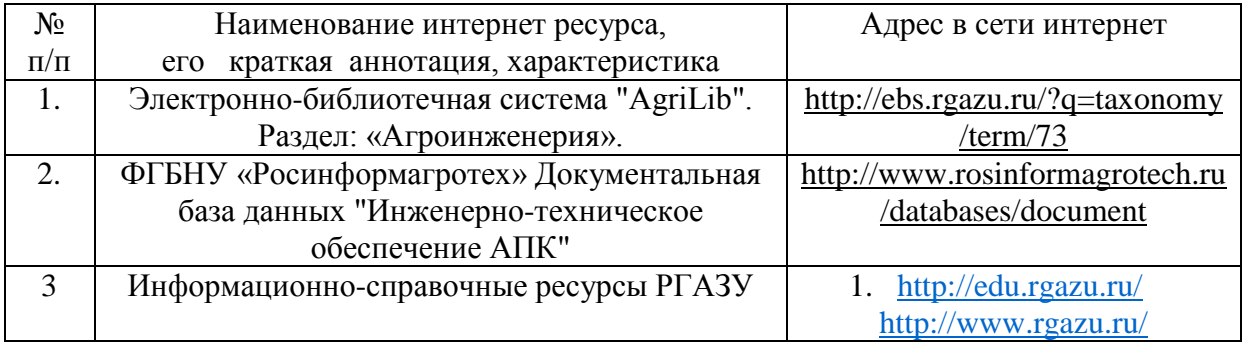

### **10. Оценка качества образовательной деятельности и подготовки обучающихся по программе бакалавриата**

Качество образовательной деятельности и подготовки обучающихся по программе бакалавриата определяется в рамках системы внутренней оценки, а также системы внешней оценки, в которой университет принимает участие на добровольной основе.

В целях совершенствования программы бакалавриата университет при проведении регулярной внутренней оценки качества образовательной деятельности и подготовки обучающихся по программе бакалавриата привлекает работодателей и их объединения.

В рамках внутренней системы оценки качества образовательной деятельности по программе бакалавриата обучающимся предоставляется возможность оценивания условий, содержания, организации и качества образовательного процесса в целом и отдельных дисциплин (модулей) и практик.

Внешняя оценка качества образовательной деятельности по программе бакалавриата в рамках процедуры государственной аккредитации осуществляется с целью подтверждения соответствия образовательной деятельности по программе бакалавриата требованиям ФГОС ВО с учетом соответствующей ПООП.

Внешняя оценка качества образовательной деятельности и подготовки обучающихся по программе бакалавриата планируется осуществляться в рамках профессиональнообщественной аккредитации, проводимой уполномоченными организациями, либо авторизованными национальными профессионально-общественными организациями, входящими в международные структуры, с целью признания качества и уровня подготовки выпускников, освоивших программу бакалавриата, отвечающими требованиям профессиональных стандартов, требованиям рынка труда к специалистам соответствующего профиля.

#### **11. Особенности организации образовательного процесса по дисциплине (модулю) для инвалидов и лиц с ограниченными возможностями здоровья**

Реализация дисциплины для лиц с ограниченными возможностями здоровья осуществляется с учетом особенностей психофизического развития, индивидуальных возможностей и состояния здоровья таких обучающихся.

Для адаптации программы освоения дисциплины используются следующие методы:

- для лиц с нарушениями слуха используются методы визуализации информации (презентации, использование компьютера для передачи текстовой информации интерактивная доска, участие сурдолога и др);

- для лиц с нарушениями зрения используются такие методы, как увеличение текста, картинок (в программах Windowos), программы-синтезаторы речи, в том числе в ЭБС звукозаписывающие устройства (диктофоны), компьютеры с соответствующим программным аппаратным обеспечением и портативные компьютеризированные устройства.

Для маломобильных групп населения имеется необходимое материальнотехнические обеспечение (пандусы, оборудованные санитарные комнаты, кнопки вызова персонала, оборудованные аудитории для лекционных и практических занятий) возможно применение ассистивных технологий и средств.

Форма проведения текущего контроля и промежуточной аттестации для инвалидов и лиц с ограниченными возможностями здоровья устанавливается с учетом индивидуальных психифизических особенностей (устно, письменно на бумаге, письменно на компьютере в форме тестирования и т.п.), при необходимости выделяется дополнительное время на подготовку и предоставляются необходимые технические средства.

# **ЛИСТ ИЗМЕНЕНИЙ**

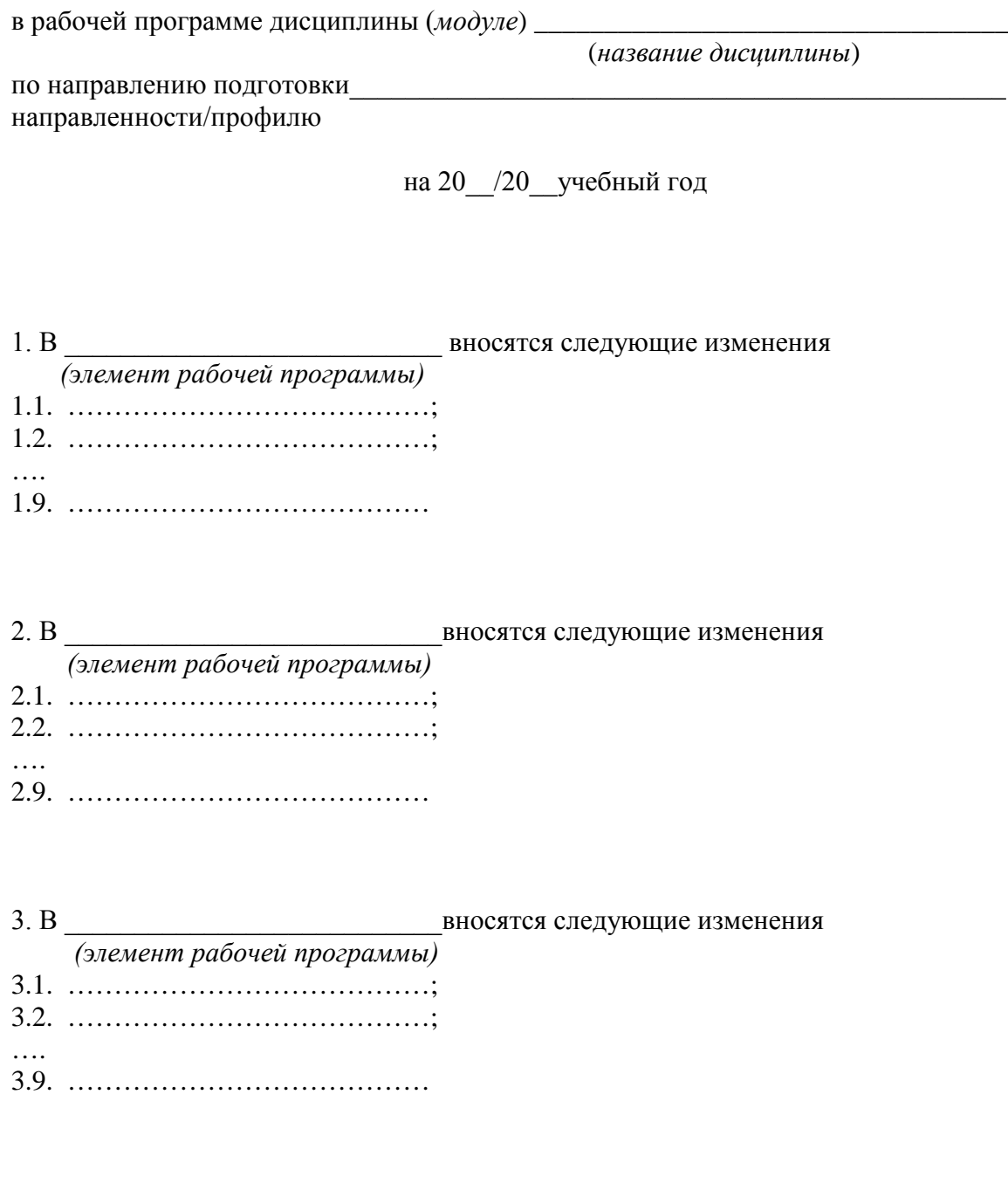

Составитель подпись расшифровка подписи

дата

#### **9. Перечень ресурсов информационно-телекоммуникационной сети «Интернет», необходимых для освоения дисциплины (модуля)**  $\overline{\phantom{a}}$

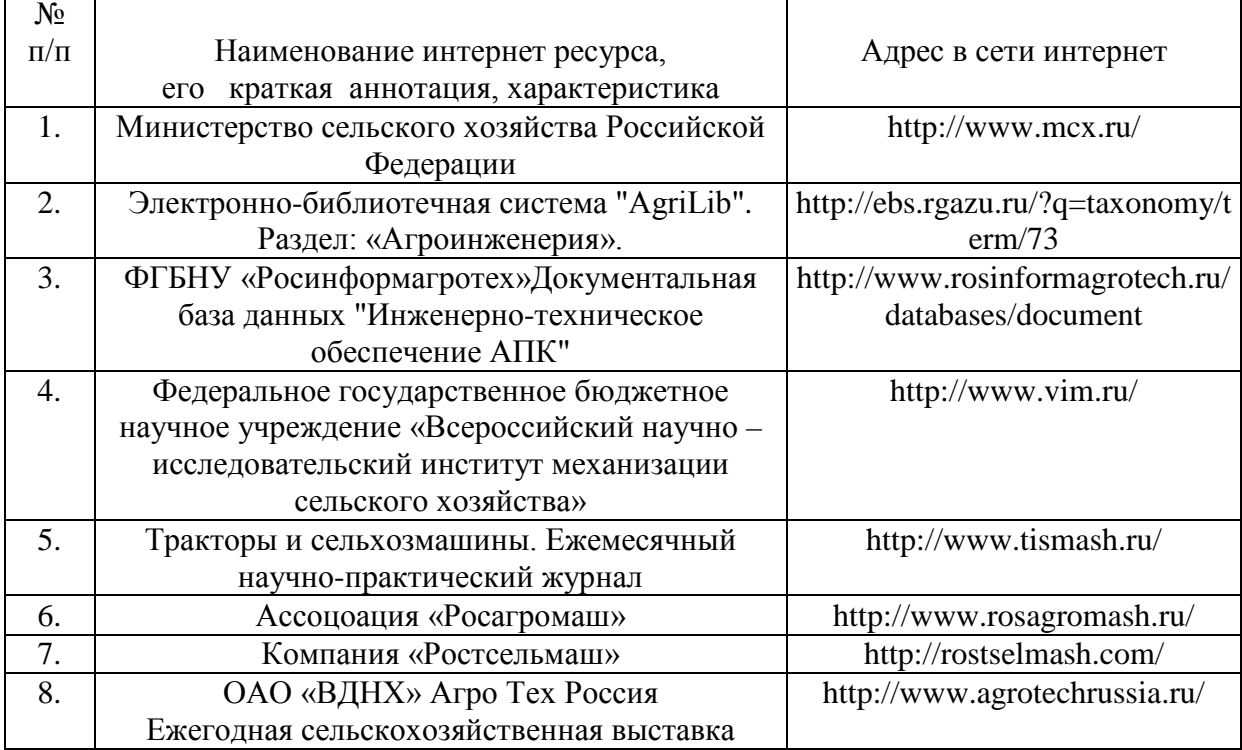

# **10. Методические указания для обучающихся по освоению дисциплины (модуля)**

**10.1. Методические указания для обучающихся**

 $\overline{a}$ 

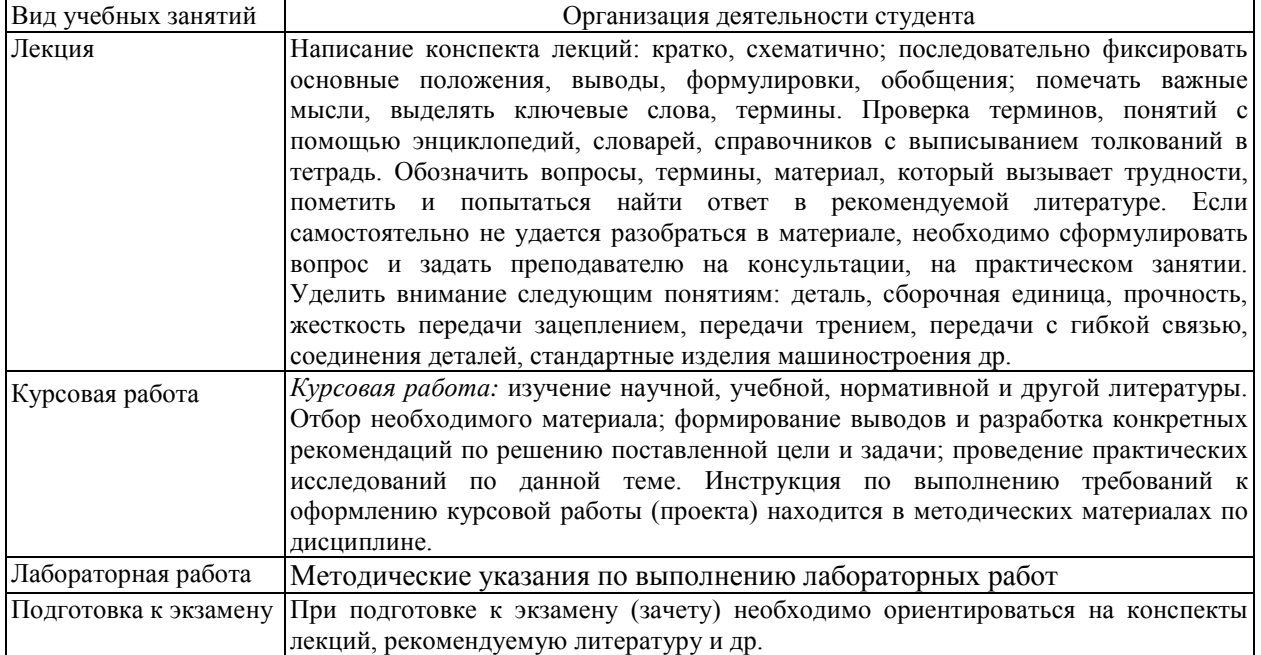

### **Методические рекомендации преподавателю**

В программе дисциплины предусмотрена работа, выполняемая студентами под непосредственным руководством преподавателя в аудитории или в лаборатории (аудиторная самостоятельная работа) и внеаудиторная самостоятельная работа при выполнении контрольной работы, домашних заданий, рефератов, научноисследовательской работы, проработки учебного материала с использованием учебника, учебных пособий, дополнительной учебно-методической и научной литературы.

Формы организации самостоятельной, работы студентов:

1. Самостоятельная работа студентов с обучающими программами в компьютерных классах. Обучающие программы ориентированы на проработку наиболее сложных разделов курса: новых разделов, не нашедших своевременного освещения в учебной литературе, на изучение методики постановки и решения задач по управлению качеством с определением числовых значений параметров.

Самостоятельная работа, ориентирована на подготовку к проведению лабораторных занятий под руководством преподавателя.

Проведение самостоятельной работы в аудитории или лаборатории под непосредственным руководством преподавателя в форме разработки алгоритмов решения задач, сдачей тестов по теме и т.д.

Проведение бесед типа "круглого стола" с ограниченной группой студентов 4-5 чел. для углубленной проработки, анализа и оценки разных вариантов решения конкретных задач проектирования и принятие решений в условиях многовариантных задач.

Проведение научных исследований под руководством преподавателя, завершается научным отчетом, докладом, рукописью статьи для публикации.

Выполнение курсовой работы в объеме, предусмотренном настоящей рабочей программой. Конкретные задания разработаны и представлены в методических указаниях по изучению дисциплины для студентов-заочников.

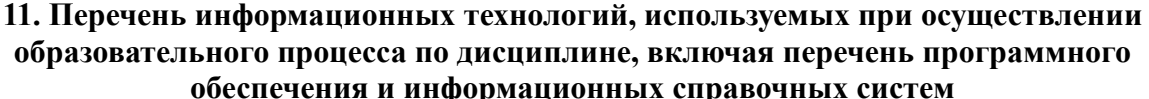

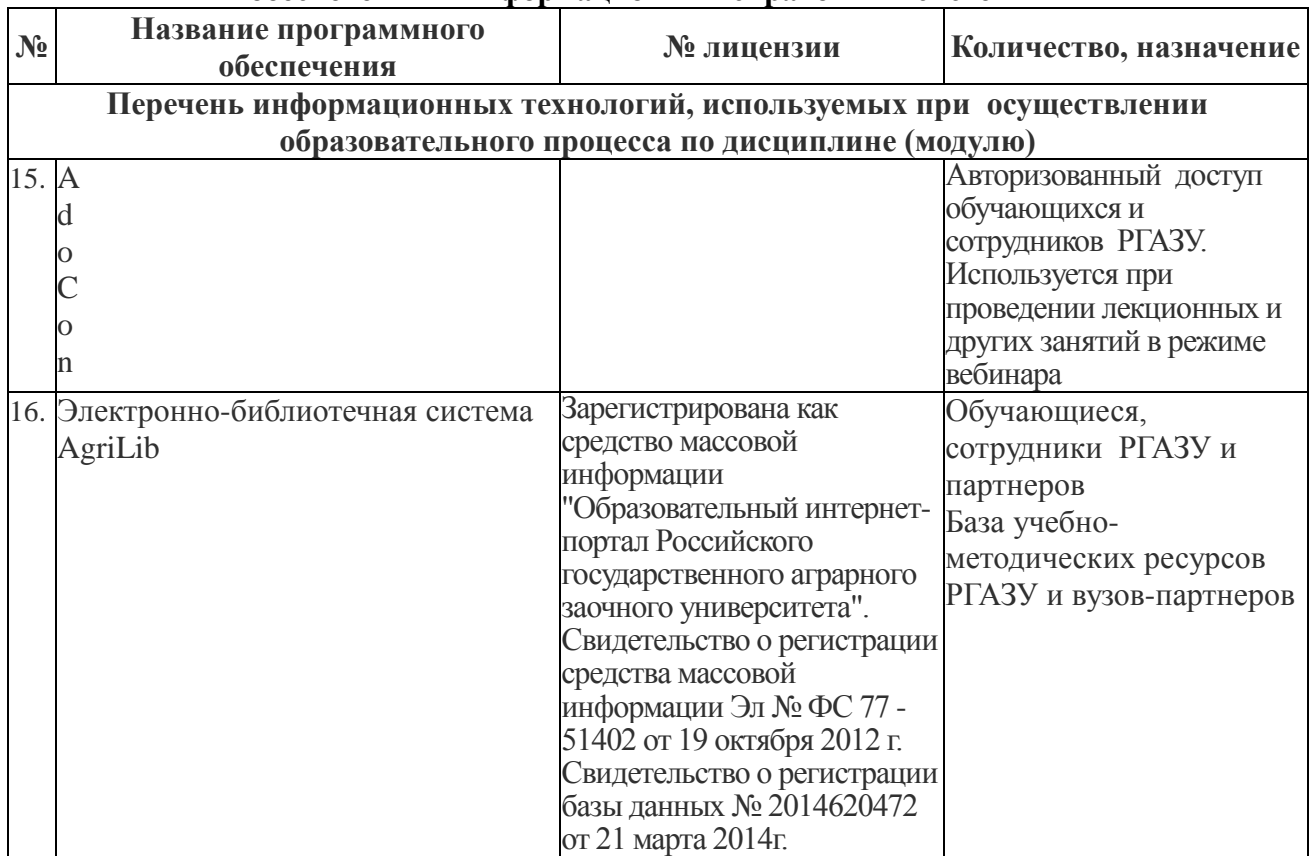

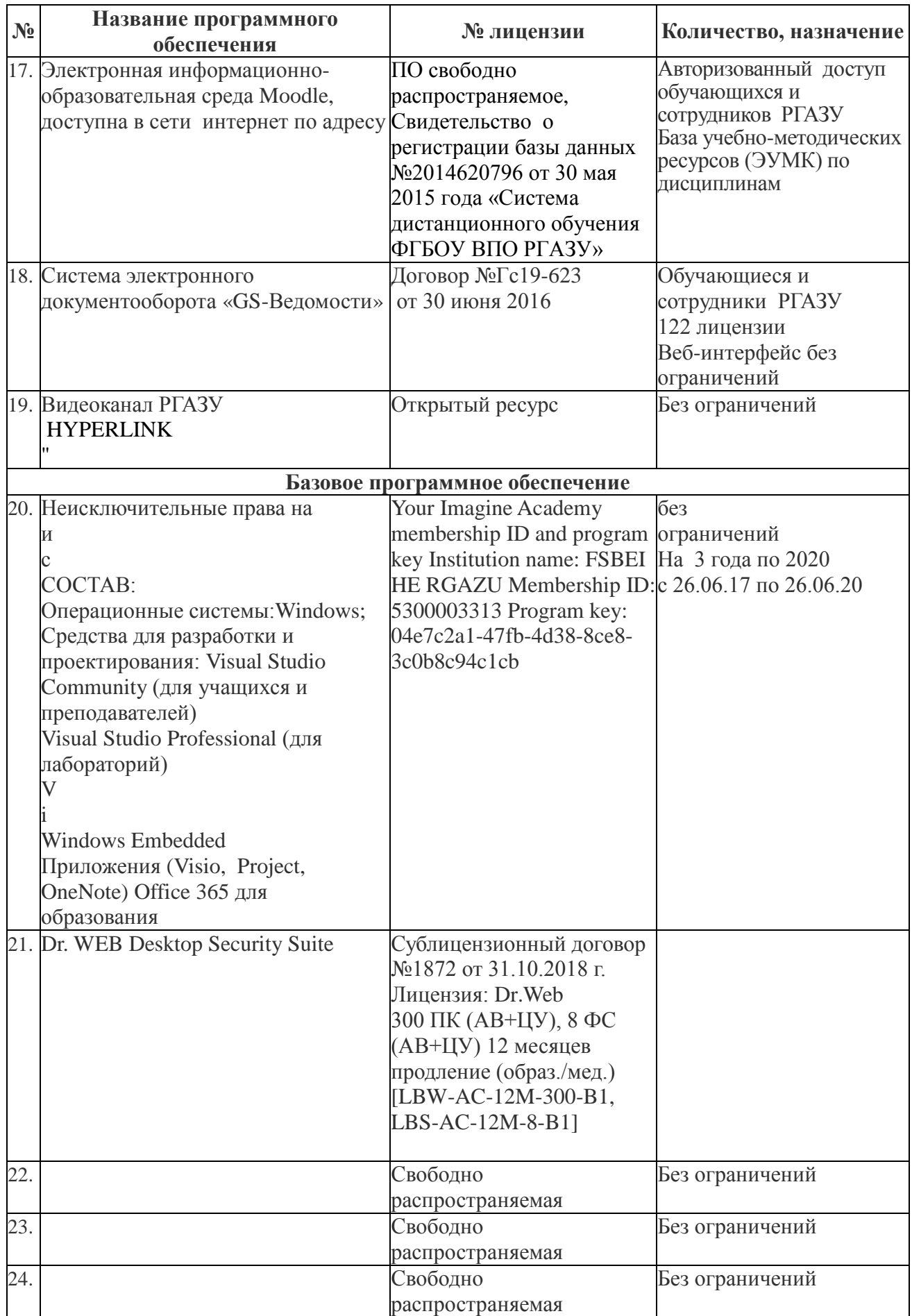

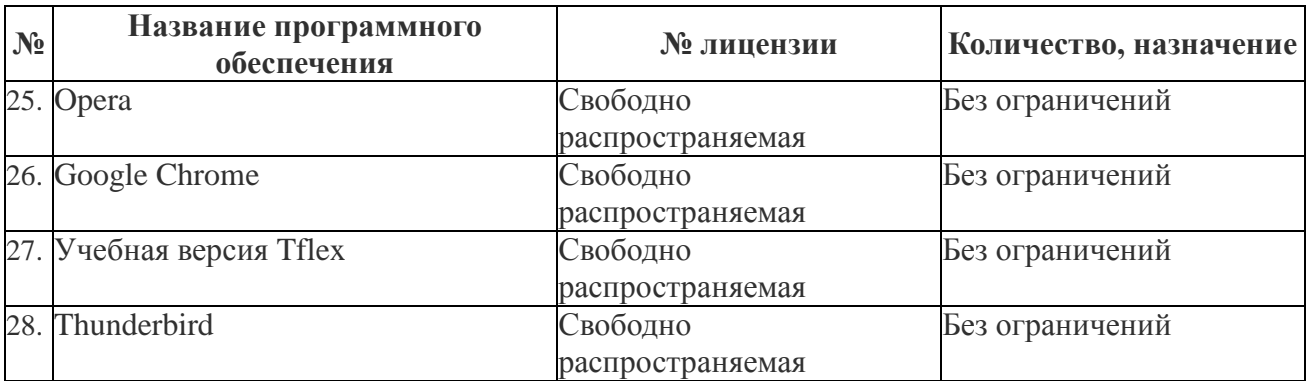

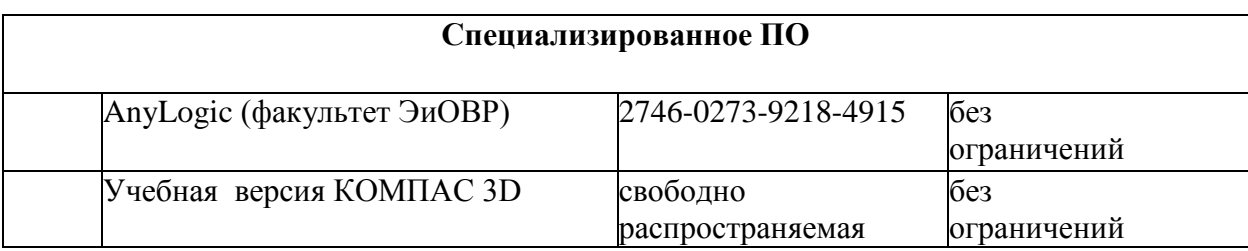

**12. Описание материально-технической базы, необходимой для осуществления образовательного процесса по дисциплине (модулю)**

**12.1. Перечень специальных помещений, представляющие собой учебные аудитории для проведения занятий лекционного типа, занятий семинарского, практического типа, лабораторных работ, курсового проектирования (выполнение курсовых работ), групповых и индивидуальных консультаций, текущего контроля и промежуточной аттестации, а также помещения для самостоятельной работы.** Учебные аудитории для занятий лекционного типа

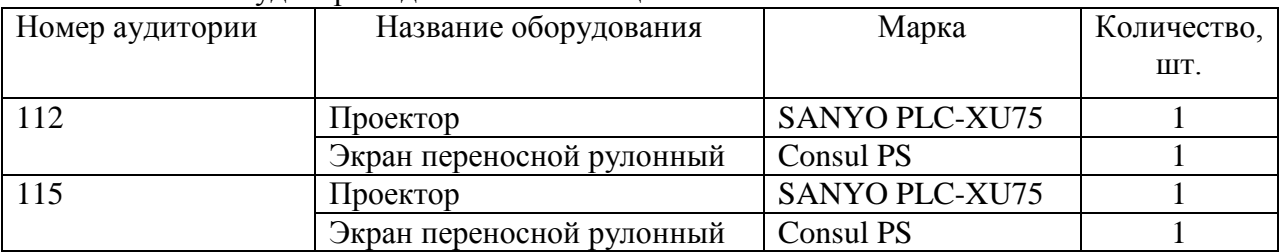

#### Учебные аудитории для лабораторных занятий

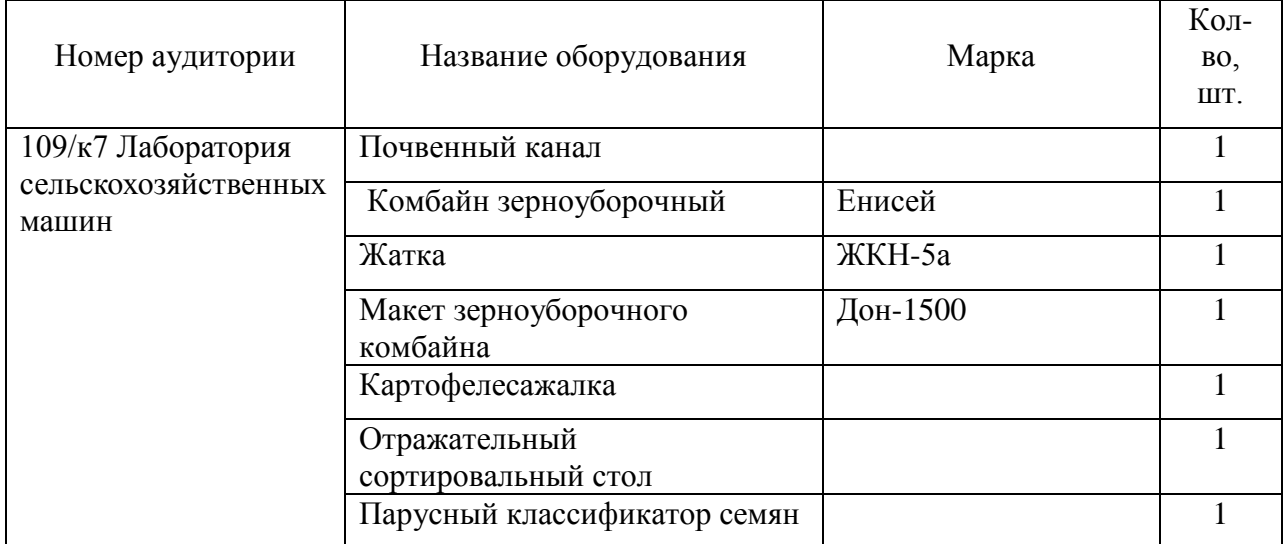

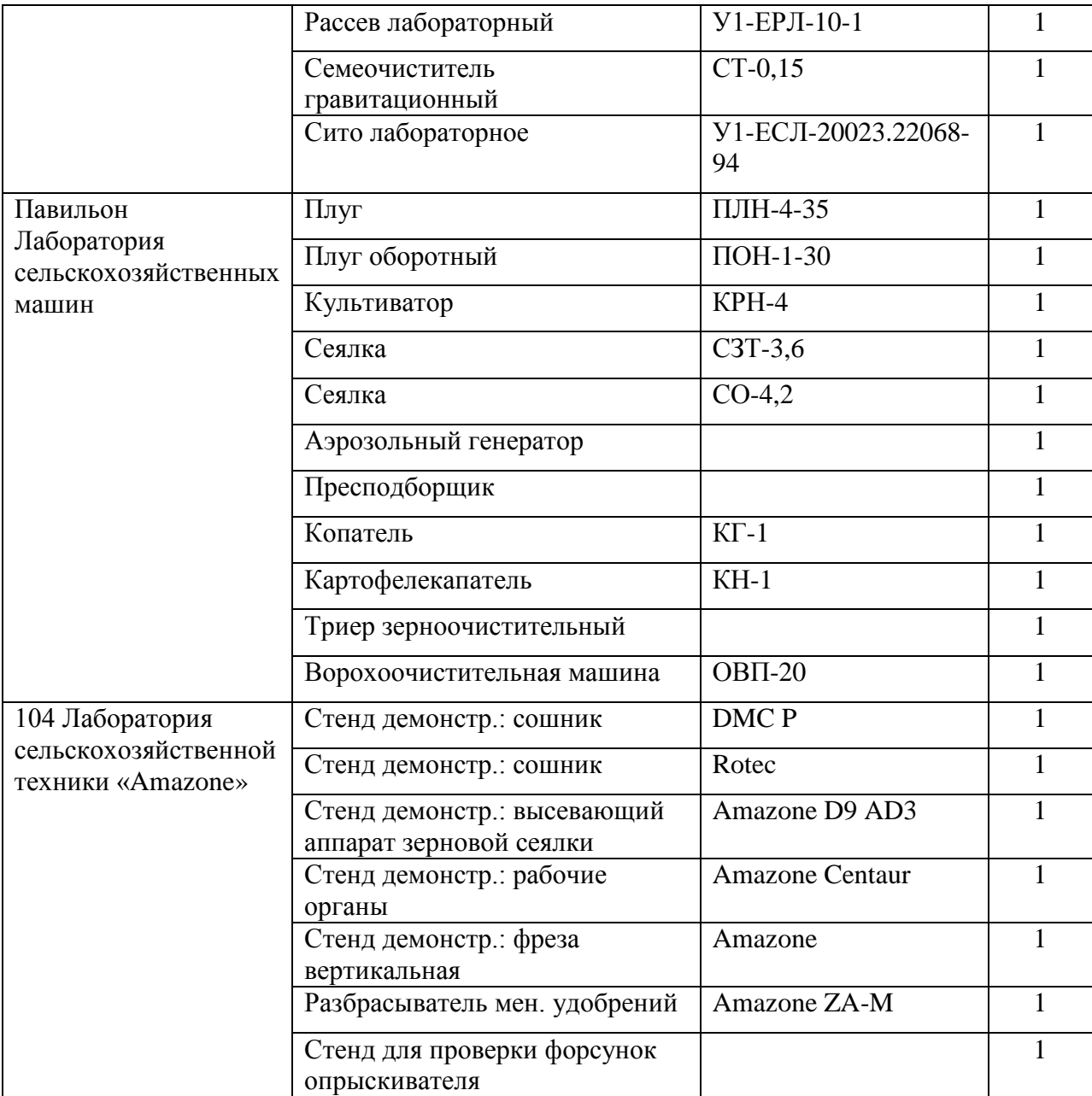

# Учебные аудитории для занятий практического (семинарского) типа

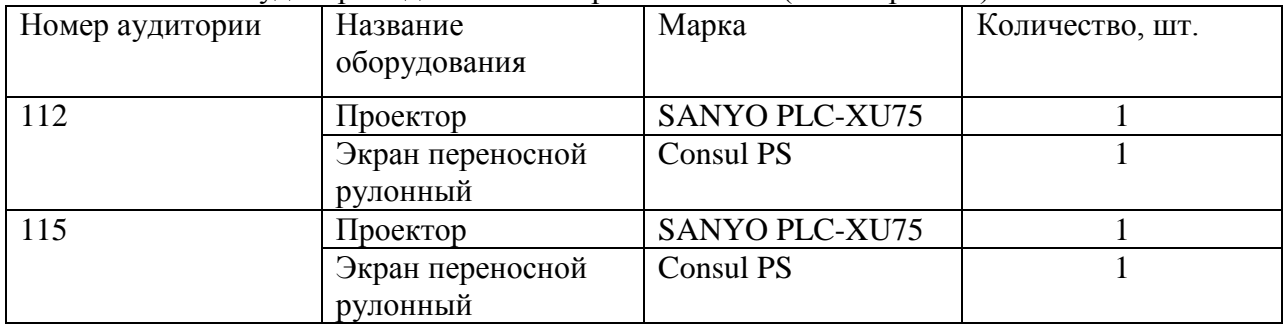

Учебные аудитории для самостоятельной работы, курсового проектирования (выполнения контрольных работ)\*

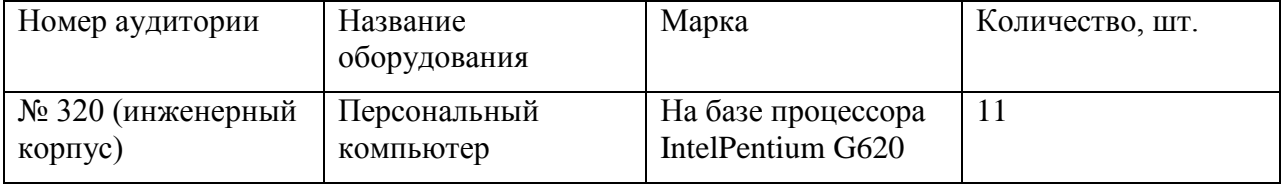

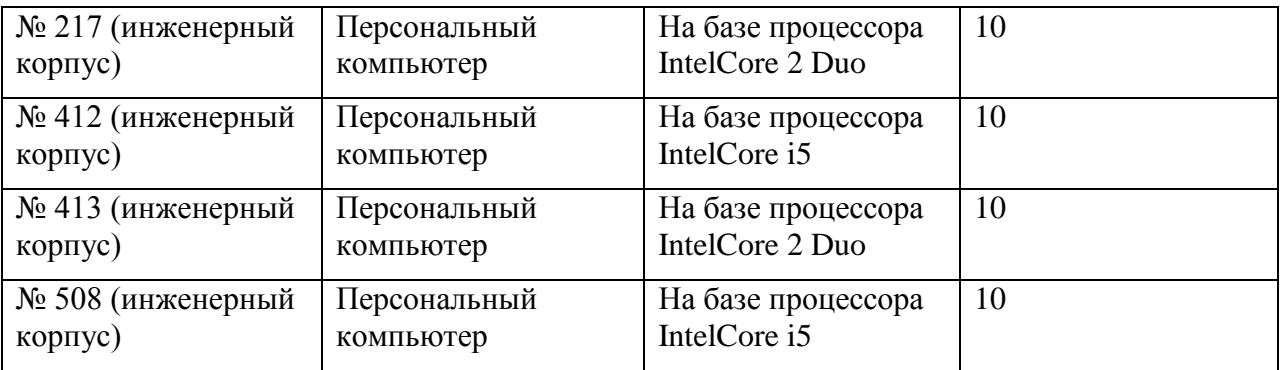

Учебные аудитории для групповых и индивидуальных консультаций, текущего контроля и промежуточной аттестации

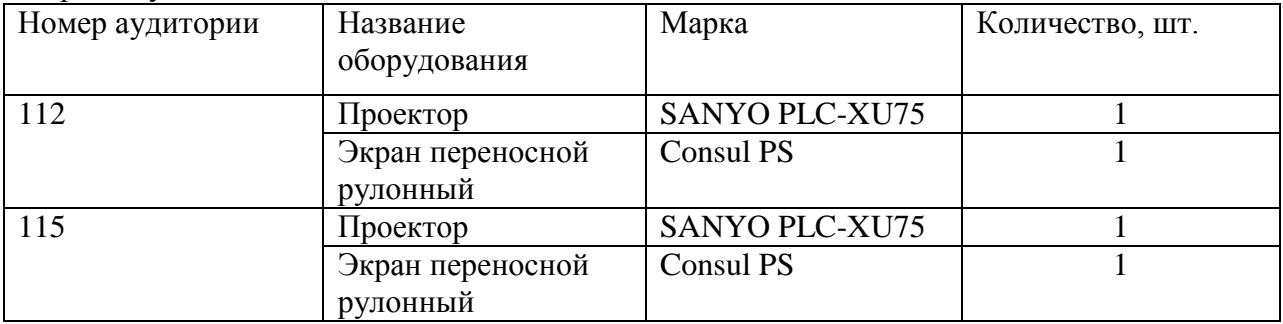

**4.1.Объем дисциплины (модуля) в зачетных единицах с указанием количества академических часов, выделенных на контактную работу обучающихся с преподавателем (по видам учебных занятий) и на самостоятельную работу обучающихся по индивидуальному учебному плану при ускоренном обучении со сроком обучения 3,5 года**

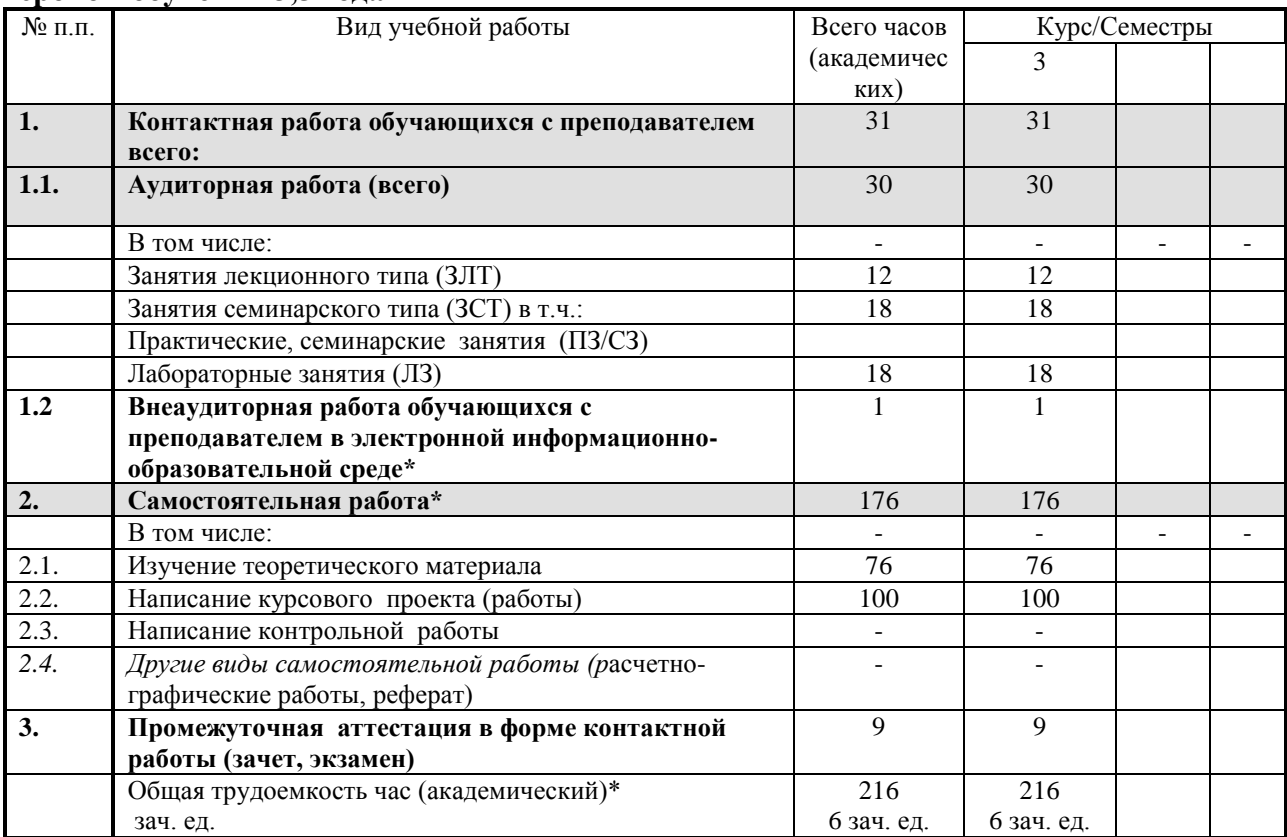

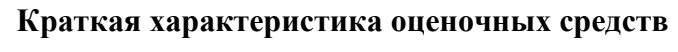

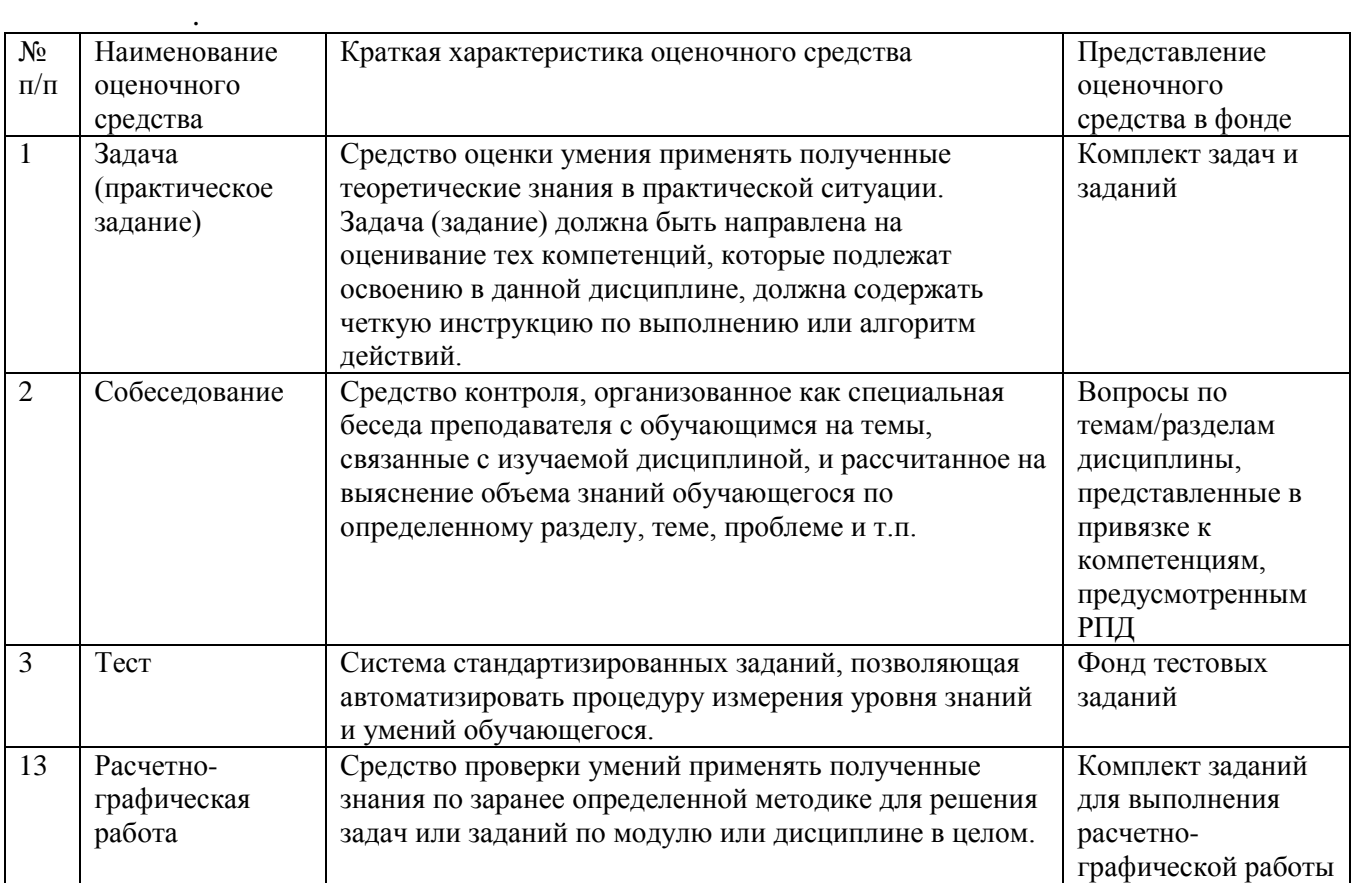

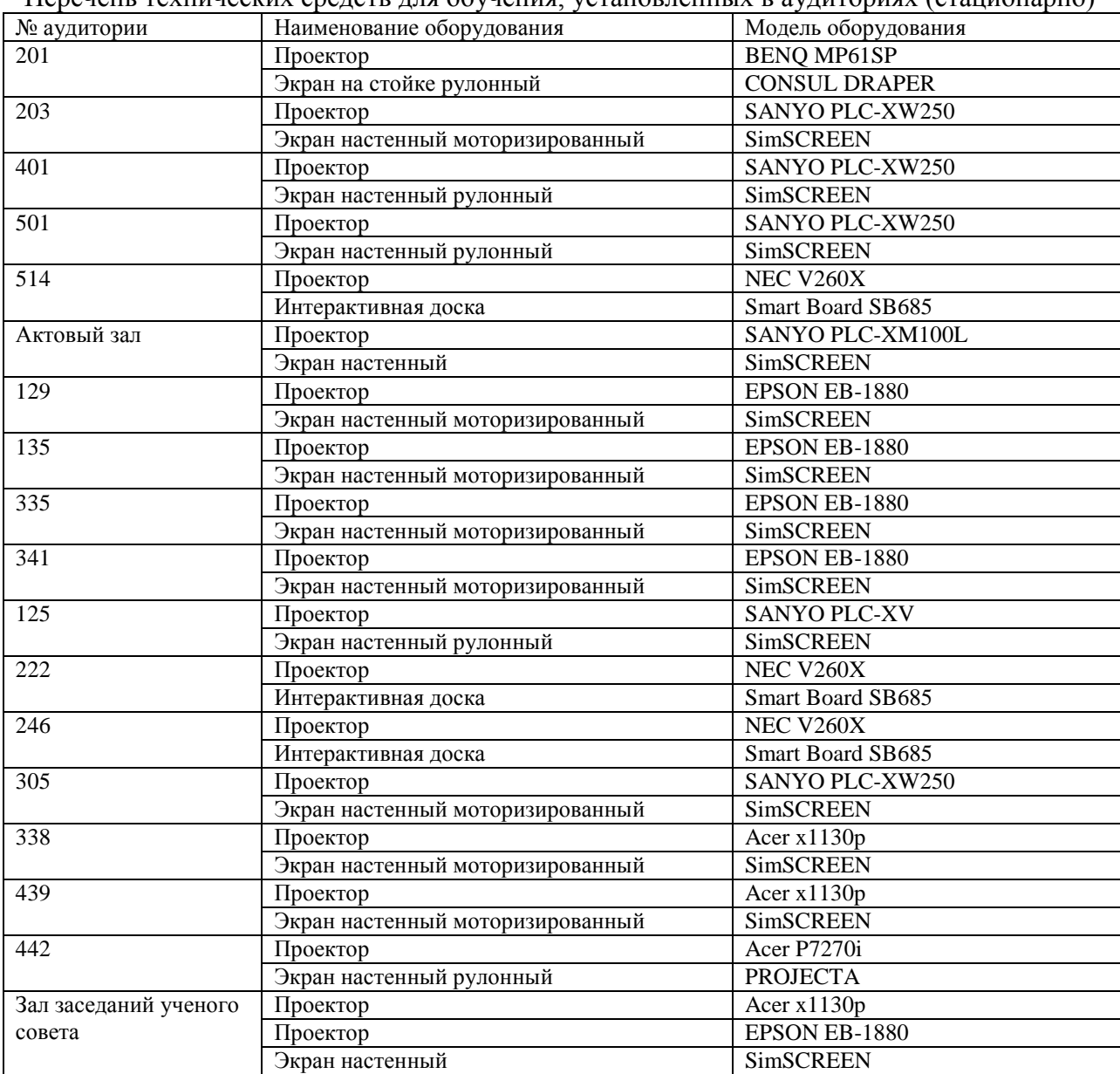

Перечень технических средств для обучения, установленных в аудиториях (стационарно)

# Учебные аудитории для самостоятельной работы

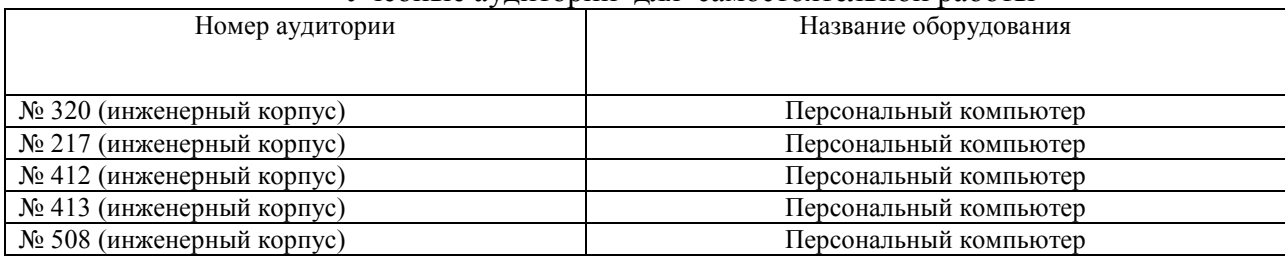

Составитель: к.т.н., доцент  $\mathbb{Q}_{\ell}$  А.С. Сметнев

Рассмотрена на заседании кафедры эксплуатации и технического сервиса машин, протокол № 12 «27» июня 2019 г.

Заведующий кафедрой В.М. Юдин

Одобрена методической комиссией факультета электроэнергетики и технического сервиса, протокол № 1 «27» августа 2019 г.

Председатель методической комиссии факультета электроэнергетики и технического сервиса СССР О.А. Липа

И.о. начальника управления по информационным технологиям, дистанционному обучению и региональным связям А.В. Закабунин «27» августа 2019 г.

Директор научной библиотеки  $\mathcal{L}_{\mathcal{L}}$  Я.В. Чупахина «27» августа 2019 г.